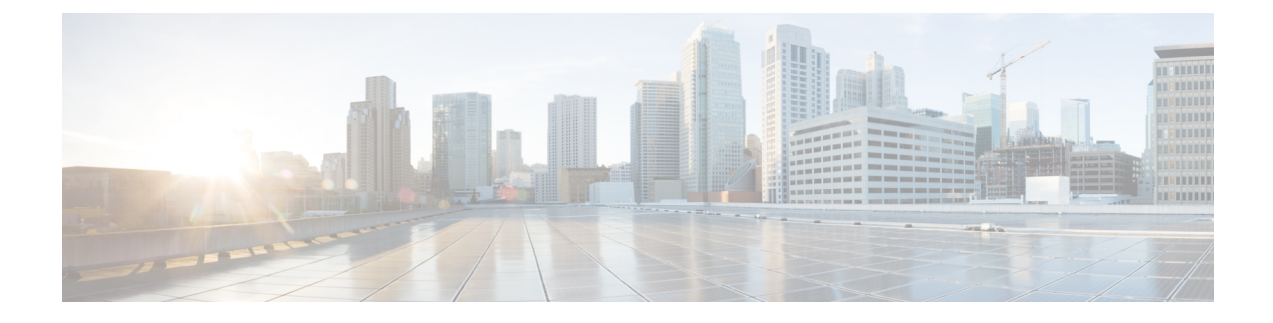

## **ESC Error Conditions**

• Error Conditions for ESC [Operations,](#page-0-0) on page 1

## <span id="page-0-0"></span>**Error Conditions for ESC Operations**

## **Error Conditions for ESC Operations**

If an operation fails in ESC, the user must cancel that operation. ESC will not rollback automatically to cancel any operations. The table below shows the error condition, and recovery details.

## **Notifications or Logging details for Error Conditions**

Typically, for all error conditions, an error notification of the failed request will be sent to the NB client (ESC User) through callback if using REST interface, or through netconf notification if using NETCONF interface. An error log will be generated and sent to syslog, if syslog is configured.

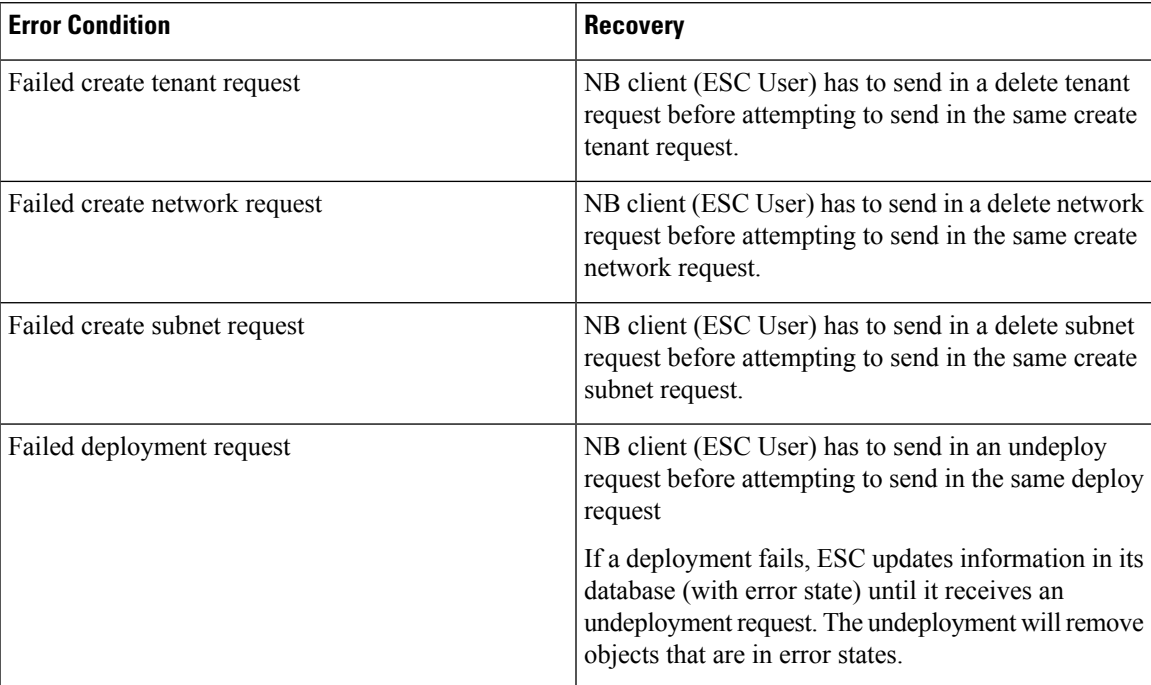

I

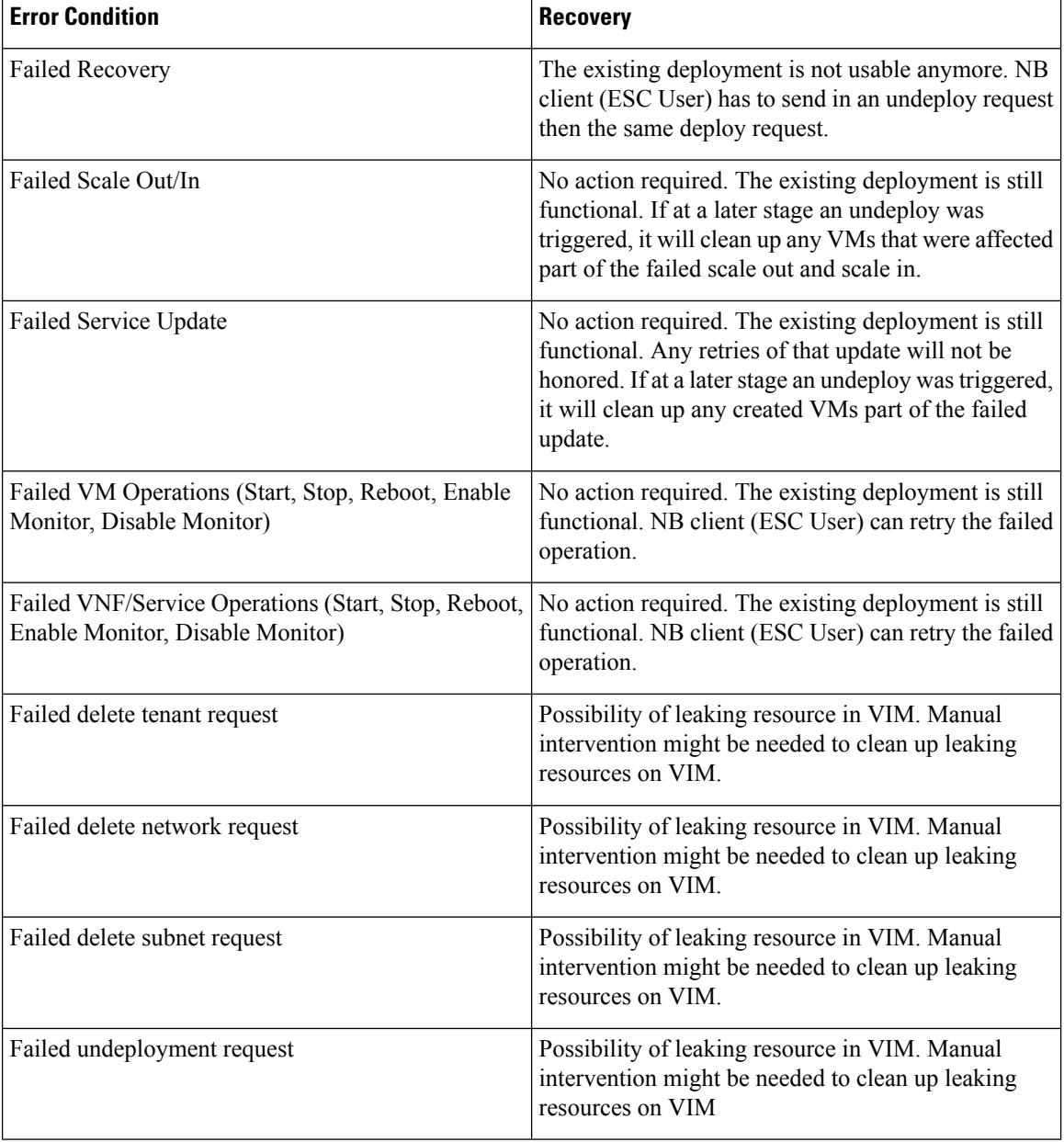

∎